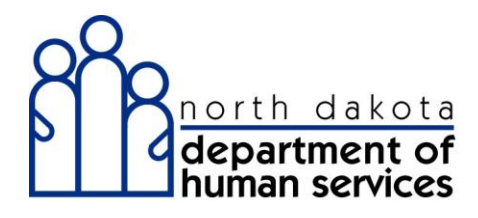

## **ND Medicaid Provider Enrollment**

# *Recall Application*

*North Dakota Department of Human Services*

## **Training Guide Medicaid Provider Enrollment N.D. Department of Human Services**

## Table of Contents

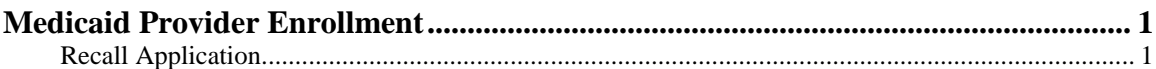

## <span id="page-2-0"></span>**Medicaid Provider Enrollment**

## <span id="page-2-1"></span>Recall Application

### **Procedure**

This feature allows you to recall a saved application using the Application Tracking Number and SSN/EIN.

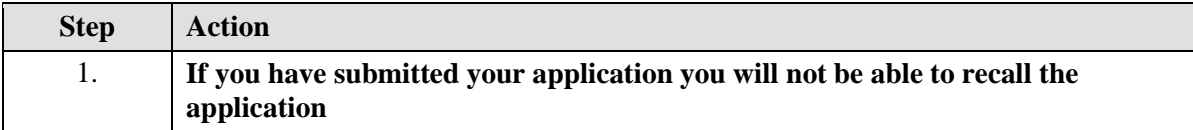

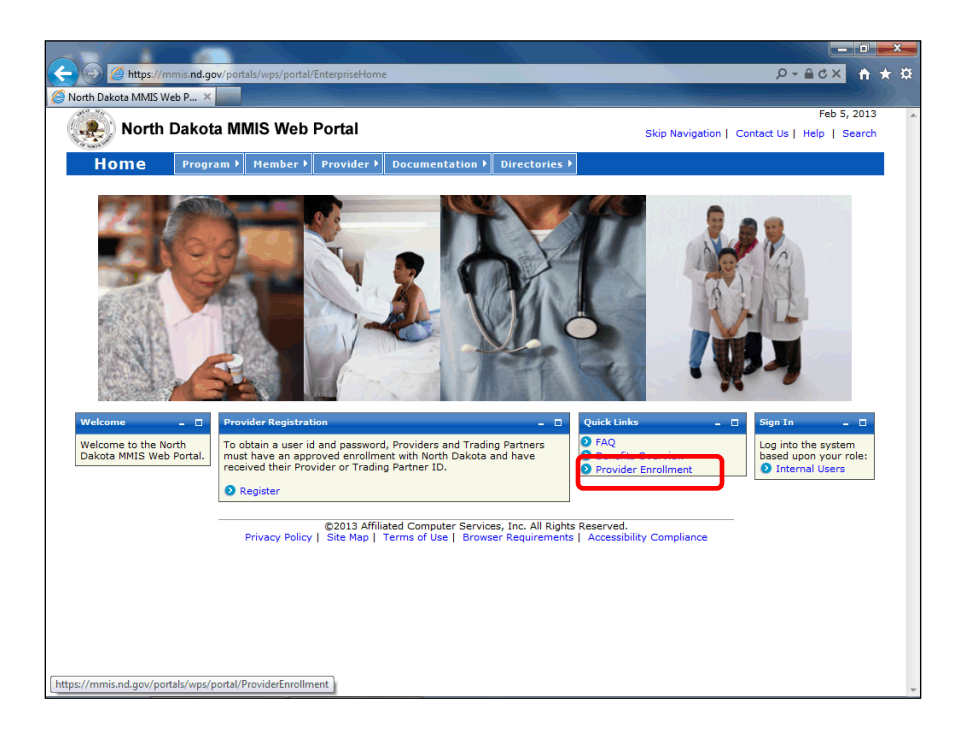

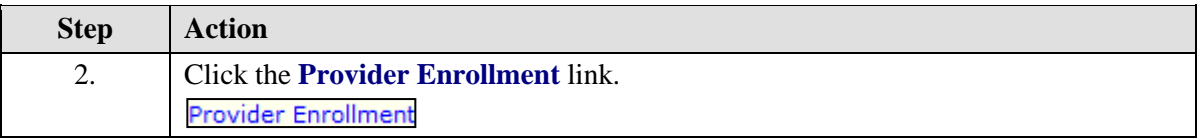

## **Training Guide Medicaid Provider Enrollment N.D. Department of Human Services**

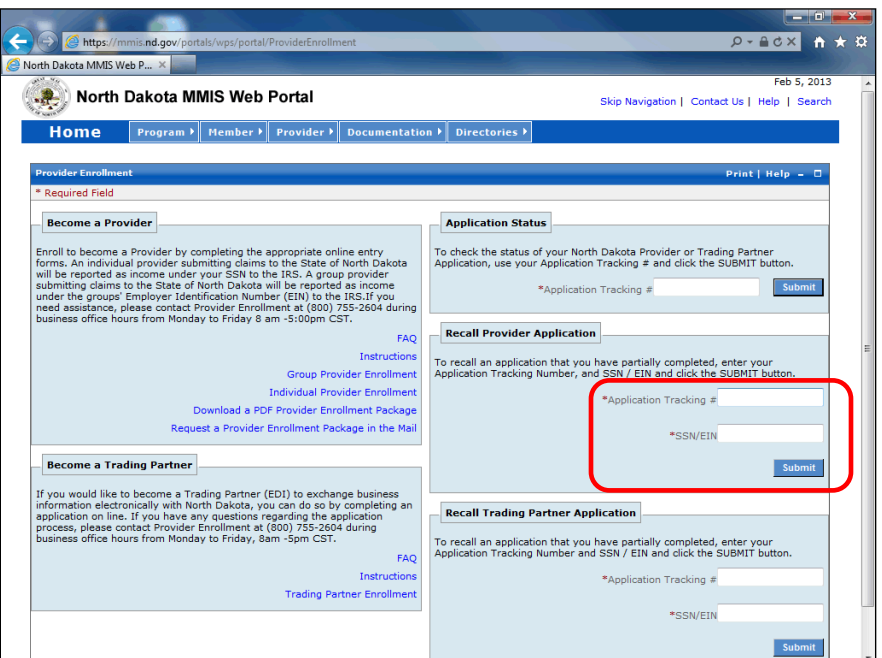

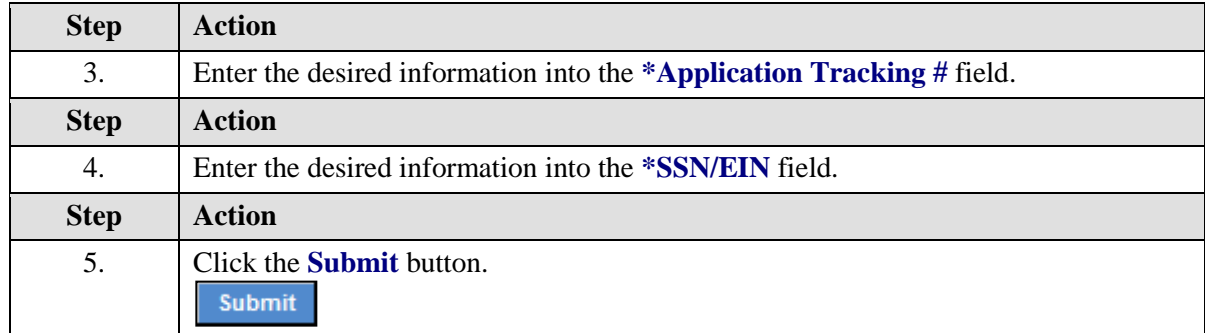

#### **Training Guide Medicaid Provider Enrollment N.D. Department of Human Services**

e https://mmis.nd.gov/po HO-ACX A \* # North Dakota MMIS Web P... X Print | Help  $=$  0 **Application Links**<br>• Application Tracking<br>• Instructions<br>• Identifying<br>• Information  $\boxed{\text{Identifying Information- Section 1}}$  $\begin{tabular}{l|c|c|c|c|c} \hline \texttt{``Last Name} & \texttt{``First Name} & \texttt{MI} & \texttt{Suffix} \\ \hline \texttt{Johnson} & \texttt{John} & \texttt{I0hn} & \\ \hline \texttt{``Date of Birth} & & \texttt{III} & \\ \hline \texttt{1201/1970} & \texttt{III} & \texttt{I11} & \texttt{II201/1970} & \texttt{III1} & \texttt{II201/1970} & \texttt{III201/1970} & \texttt{III201/1970} & \texttt{III301/1970$  $\overline{\phantom{a}}$  Title Ų **Flemtin'ing**<br> **Christine Contrinent Contrinent**<br>
Cicensure / Centifier<br>
Numbers<br>
Service Location Billing<br>
Group Affiliation<br>
Group Affiliation<br>
Submission<br>
Comership<br>
Contribution<br>
Contribution<br>
Providers<br>
Providers<br>
Pro  $*<sub>Gender</sub>$ \*Gender \*Can information about date of birth and gender be available to clients?<br>  $\circledast$  Male  $\circledcirc$  Female  $\circledast$  Yes  $\circledcirc$  No Help **Help** Note:Your SSN will be linked to your ND Provider number. All claims paid to your ND Provider number will be submitted as<br>income under your SSN to the IRS. If you plan to bill using your Employer Identification Number (EIN) **Name**<br>The name associated with<br>the SSN you enter must<br>match the legal name you<br>have given on your IRS<br>form W9. **Current/Previous ND Provider #** Please enter your current and/or previous ND Provider numbers. Date of Birth<br>MM/DD/YYYY or click the<br>Calendar icon to choose a<br>date. **Add Previous Provider ID Previous ND Provider IDs** SSN<br>Enter as 9 digits with or<br>without dashes ND Provider ID #51 without dashes<br> **Current/Previous ND**<br> **Contex** your Current<br>
To enter your Current<br>
and/or, Previous Previous<br>
ND Previous Previous<br>
ND Previous Previous<br>
the required information and<br>
the vou used any previous<br>
to would Have you used any previous names in the past five years? to update or delete the row<br>mmis.nd.gov/portals/wps/portal//ut/p/c5/04\_SB8K8xLLM9MSSzPy8x...

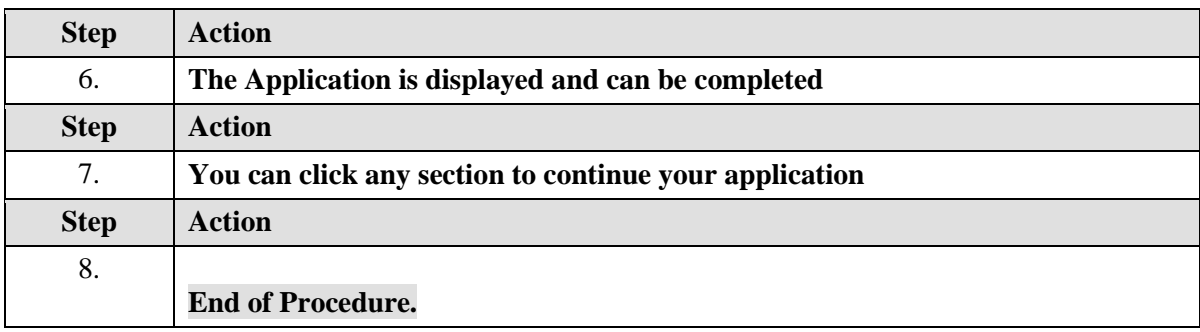